# **Photoshop 2022 (Version 23.0.1) Patch full version For Windows Latest**

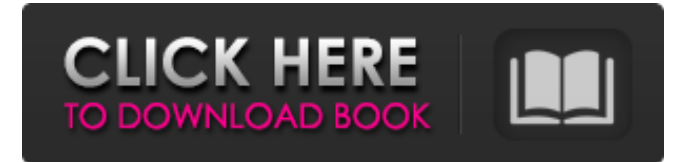

## **Photoshop 2022 (Version 23.0.1) Crack+ License Keygen Download**

Adobe Photoshop Basic Training Photoshop basics training, where beginners learn how to adjust and enhance images, create new images, and print for the first time. Learn how to make simple edits such as crop, resize, convert color, and format, and easily enhance your images. Learn how to adjust, create, and save artwork. These tutorials help you learn basic Photoshop concepts, such as the Layers panel, Channels, Adjustment Layers, and layers, so that you can make edits and create new documents with ease. With just a couple of hours of video instruction, you'll know how to use Photoshop from basic level to intermediate level in just a few hours. What are you waiting for? Click the link below to get started now.Idgah Lake Idgah Lake is a lake in Cook Inlet, Alaska, in the United States. It is formed by a glacier dam that blocks the East Fork of Eklutna River from flowing out of the valley. The lake covers an area of less than, and is the secondlargest lake in Cook Inlet. It has a maximum depth of. It is primarily fed by groundwater. The lake is a major spawning area for the sockeye salmon and steelhead trout (Oncorhynchus nerka), which are a major source of food for the local Native village of Eklutna. During the salmon run of the Kenai Peninsula, the area attracts between 50,000 and 60,000 people each year. Fish species The primary species in the lake include the Chinook salmon (Oncorhynchus tshawytscha), chum salmon (O. keta), and sockeye salmon (O. nerka). Smaller numbers of kokanee (O. goshawk), king (O. woodwardi) and Dolly Varden (Salvelinus malma) also inhabit the lake. However, the majority of fish are migratory fish that come in from rivers. Although the river species are usually counted towards the total number of salmon caught in Cook Inlet, the lake represents an important migratory stepping stone for the sockeye salmon and steelhead trout. During the autumn salmon runs, the lake can be full of sockeye salmon, with fish spawning just above the sea floor. A fish ladder at the lake is the only passage for the migrating fish to get to

#### **Photoshop 2022 (Version 23.0.1) With Registration Code (Final 2022)**

Contents Plans Adobe has announced its plans for the future of Photoshop Elements. It is a paid upgrade to Photoshop Elements 2019 from Mac or Windows and costs less than \$60. However, there is no sign that it will be available at any time soon. Adobe Photoshop Elements 2019 \$10 more than Elements 2018 Not available Plans for 2020 The new Pro tab replaces the original Elements tabs in the toolbox Special effects have been removed from the main toolbox and replaced by a new one Image mode has been changed. You can use Image Modes, which has similar effects to Photoshop. You can use Photoshop's filter interface to create custom looks Effects can be added to the sidebar The number of brushes and patterns has decreased to 256 from the previous 100. Adobe Photoshop Elements 2020 Plans \$15 more than Elements 2019 Available Pro Features Adjust opacity and transparency of layers. You can select multiple objects or create selection presets. This is similar to the action creator in Photoshop. Create image workspaces. Export formats that are not included in Photoshop Elements. Drag and drop to move layers. Clone copy multiple layers. You can use the function pasting and merging to import or export layers. This is similar to the save as in Photoshop. Save and access, compress images. Text and vector editing has improved. Motion Blur, lens blur, Kelvin and adjust color. Remove red eyes, heavy effects and tint. Create a new document with an image Adobe Photoshop Elements 2020 Adobe Photoshop Elements 2020 \$10 more than Elements 2019 Available Features Adjust brightness, contrast, saturation, hue and so on. Adjust individual colors. Select color areas or objects in photographs. Use the adjustment tool for layer transparency. Export the full image as a GIF, JPG or PNG. Text tool Adobe Photoshop Elements 2020 You can select multiple objects or create selection presets. This is similar to the action creator in Photoshop. Text tool Text tool Adobe Photoshop Elements 2020 Adobe Photoshop Elements 2020 \$10 more than Elements 2019 Available Features Add text Text positioning Adjust text size, color and position Adobe Photoshop Elements 2020 Text tool Text tool Ad a681f4349e

#### **Photoshop 2022 (Version 23.0.1)**

Note The Anti-Aliasing setting adjusts the frequency of the clone patterns. The higher the setting, the sharper the image. 5. 5. Draw a retouched area on top of the original image (see Figure 2-3). Figure 2-3. Locate the area on the image you want to retouch

# **What's New In?**

Q: Power Builder and SQL Server Index types I'm not so good in the languages (specially the SQL), but I just have a question about indexes. I'm building a report that will use a query like this: SELECT [Buildings].[BuildingID], [Buildings].[Name] FROM [Buildings] WHERE [Buildings].[BuildingID] = '1' AND [Buildings].[BuildingID] = '2' However, as it's a query from a report (as it will be edited by the user), sometimes the user will put a BuildingID that will not exist (that's why it will throw me an error). I'm trying to build an index on the [BuildingID], but using the exact same syntax as the query: SELECT [Buildings].[BuildingID], [Buildings].[Name] FROM [Buildings] WHERE [Buildings].[BuildingID] = '1' AND [Buildings].[BuildingID] = '2' However, it appears that when I do it with the index, it will also show me the BUIDKID's that does not exist. So, how can I do this? And what is the difference between doing it as a query and doing it with an index? Thanks A: You shouldn't put a condition such as [Buildings].[BuildingID] = '1' in your Index definition. If you would put this condition in your Select statement, than both BuildingID's would be included and in your case, it is not what you want. Instead, you should add the column to the Index definition. Rinku Udayashankar Biography Rinku Udayashankar (born February 21, 1985) is an Indian film director, screenwriter, producer, actor and singer. He made his directorial debut with the 2015 film Mani Ratnam-starrer "Nerukku Ner". His other directorial was the 2016 film Ko 2. Udayashankar has scripted and produced Do Baba Bagicha by Rufus (2016) and "Kaatrin Mozhi" by Muthyamoothi (2018). He has written Nannu Puluppo (2016) for his uncle Vishnuvardhan in a lead role and

## **System Requirements:**

Windows 7 SP1, Windows 8.1, or Windows 10 1GB of RAM 4GB of RAM or more is recommended 500 MB of available disk space for installation (4 GB or more recommended) Quicken 17.0 or later or QuickBooks 2015 or 2016 is required Mac OS X 10.8.3 or later (Mac OS 10.9.4 or later recommended) Minimum Java version 7 Click here for more information on the Oracle Virtual Box software and requirements.

Related links:

[https://champlife.de/wp-content/uploads/2022/06/Adobe\\_Photoshop\\_CC\\_2014.pdf](https://champlife.de/wp-content/uploads/2022/06/Adobe_Photoshop_CC_2014.pdf) [http://outdooryogany.com/wp-content/uploads/2022/06/Photoshop\\_2022\\_Version\\_231.pdf](http://outdooryogany.com/wp-content/uploads/2022/06/Photoshop_2022_Version_231.pdf) <https://www.7desideri.it/photoshop-2020-with-license-key-updated/> <https://ead.institutoinsigne.com.br/blog/index.php?entryid=5516> <https://lexcliq.com/adobe-photoshop-2022-version-23-1-crack-mega-mac-win-april-2022/> <https://somalicareers.com/en/photoshop-2021-version-22-4-2-hack-patch-license-key-full-latest/> <https://thebrothers.cl/adobe-photoshop-2022-version-23-serial-number-full-torrent-download-for-pc-updated-2022/> <http://compasscarrier.com/wp-content/uploads/2022/06/anajav.pdf> <https://5e19.com/photoshop-2020-keygen-download/> <https://kigetss.com/photoshop-2021-version-22-3-1-hack-patch-updated/> [https://aerosmith50years.com/wp-content/uploads/2022/06/Adobe\\_Photoshop\\_CC\\_2015\\_version\\_17.pdf](https://aerosmith50years.com/wp-content/uploads/2022/06/Adobe_Photoshop_CC_2015_version_17.pdf) <http://www.glasspro.pl/2022/06/30/photoshop-2020-version-21-crack-full-version-registration-code-free-pc-windows/> <https://sarahebott.org/adobe-photoshop-2021-crack-activation-code-free-2022/> <https://cambodiaonlinemarket.com/photoshop-2021-version-22-0-0-crack-keygen-latest-2022/> <https://poliestudios.org/campus2022/blog/index.php?entryid=1992> <https://www.paylessdvds.com/?p=11937> <http://ampwebsitedesigner.com/2022/06/30/adobe-photoshop-2021-version-22-4-1-hacked/> <https://lasdocas.cl/adobe-photoshop-cc-2015-version-18-for-pc/> <https://believewedding.com/2022/06/30/adobe-photoshop-hack-registration-code-download-for-pc-march-2022/> <http://fitadina.com/?p=120228>